Factory Soft Venezuela, C.A. Servicio y Soporte Page 1 of 13 11:27:13AM

[Listado de Ver](https://www.factorysoftve.com/soluciones/software-rrhh-nomina-erp-crm.html)siones por Componente

Tipo: Igual a Mejora, Depuración, Novedad o Otro; Fecha: Desde 01/12/2020 Hasta 31/12/2020; Ordenado por: 1º campo Ascendente

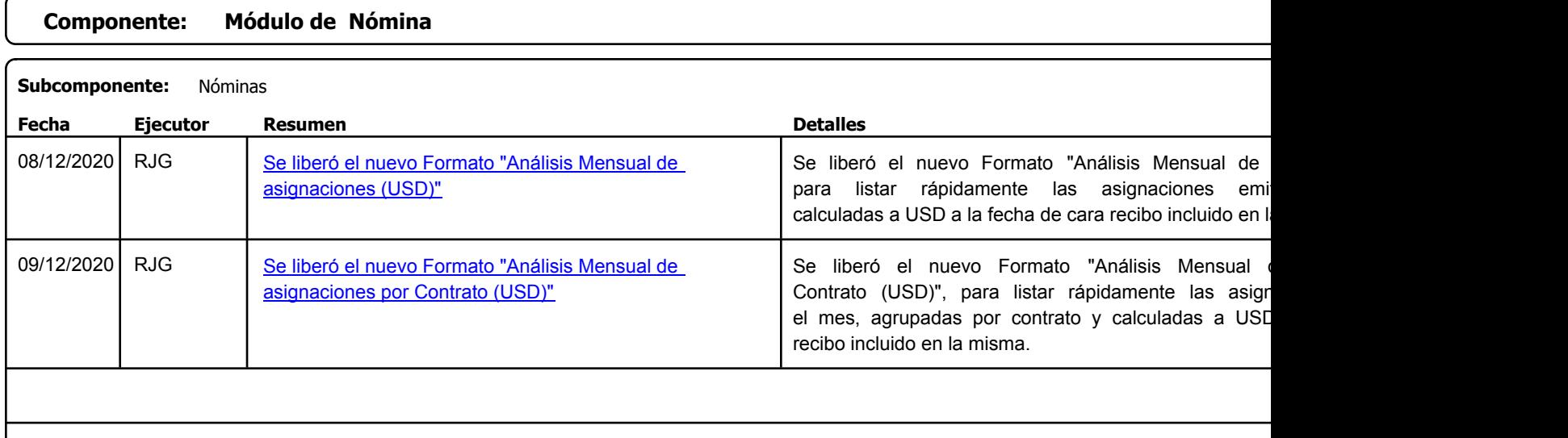

## https://factorysoftve.com eFactory Administrativo : FSV : JFP : rListado\_Versiones\_componente.aspx (ADM\_VER\_03)

Factory Soft Venezuela, C.A. Servicio y Soporte Page 2 of 13 11:27:27:13AM Page 2 of 13 11:27:27:13AM Page 2 of 13 11:27:13AM Page 2 of 13 11:27:13AM Page 2 of 13 11:27:13AM Page 2 of 13 11:27:13AM Page 2 of 13 11:27:13AM Page 2 of 13:27:13AM Page 2 o

Listado de Versiones por Componente

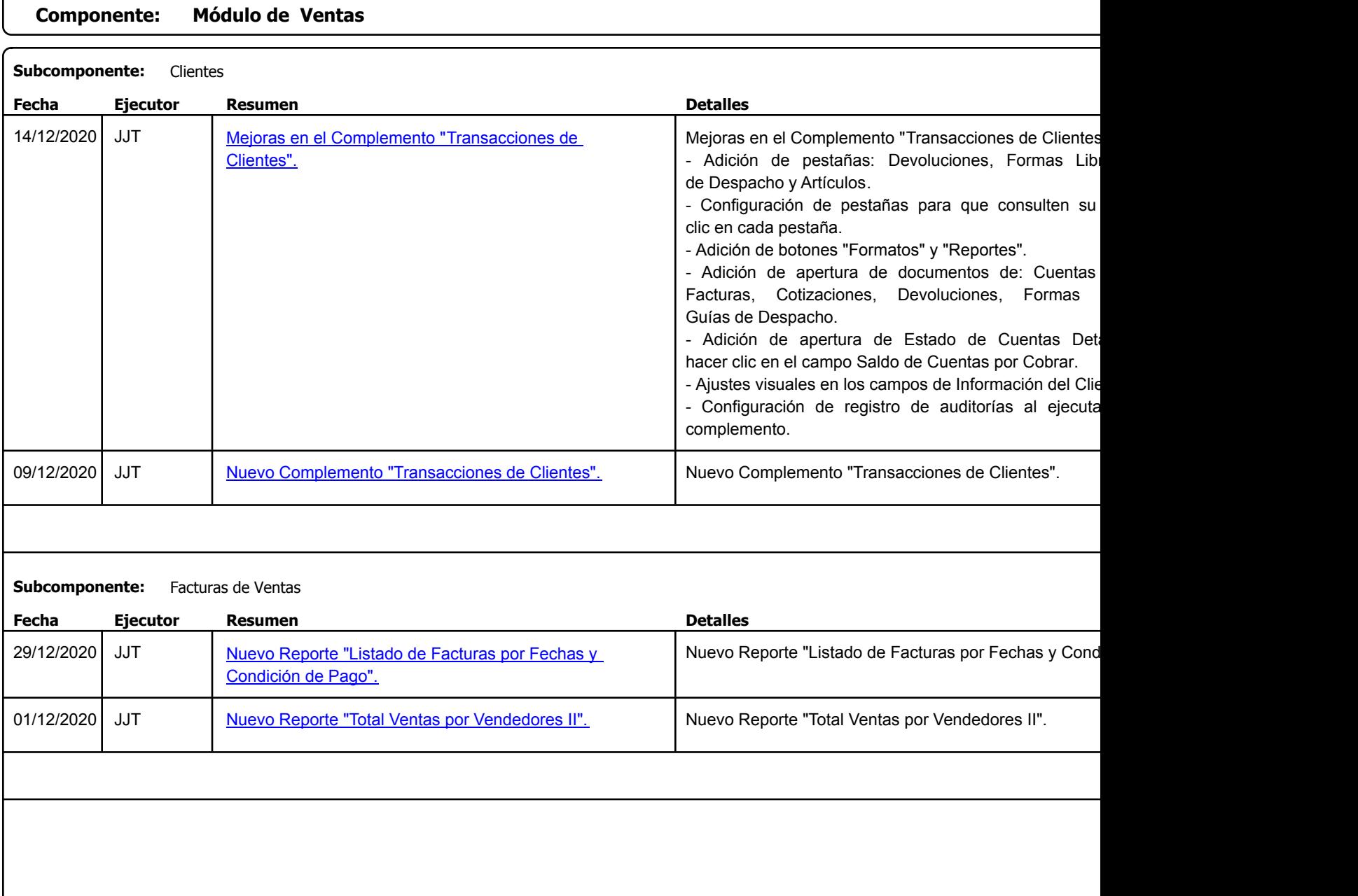

Factory Soft Venezuela, C.A. Servicio y Soporte Page 3 of 13 11:27:13AM

## Listado de Versiones por Componente

Tipo: Igual a Mejora, Depuració[n, Novedad o Otro; Fecha: Desde 01/12/2020 Hasta 31/12/2020](https://www.factorysoftve.com/soluciones/software-ventas-erp-crm.html); Ordenado por: 1º campo Ascendente

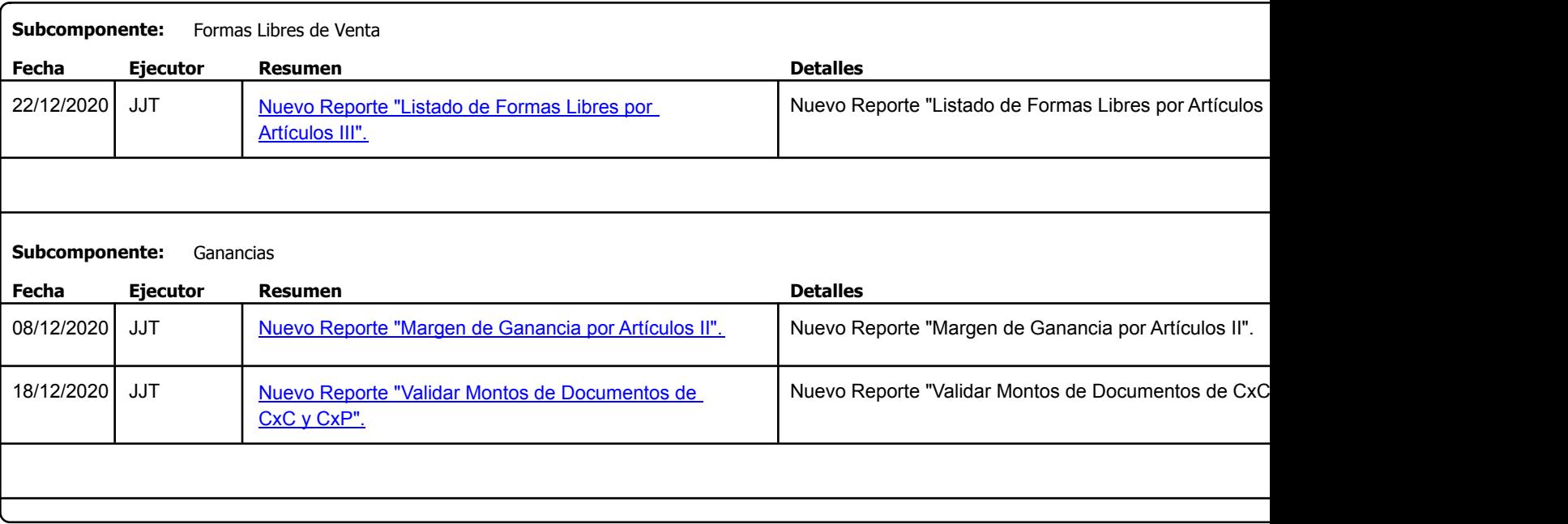

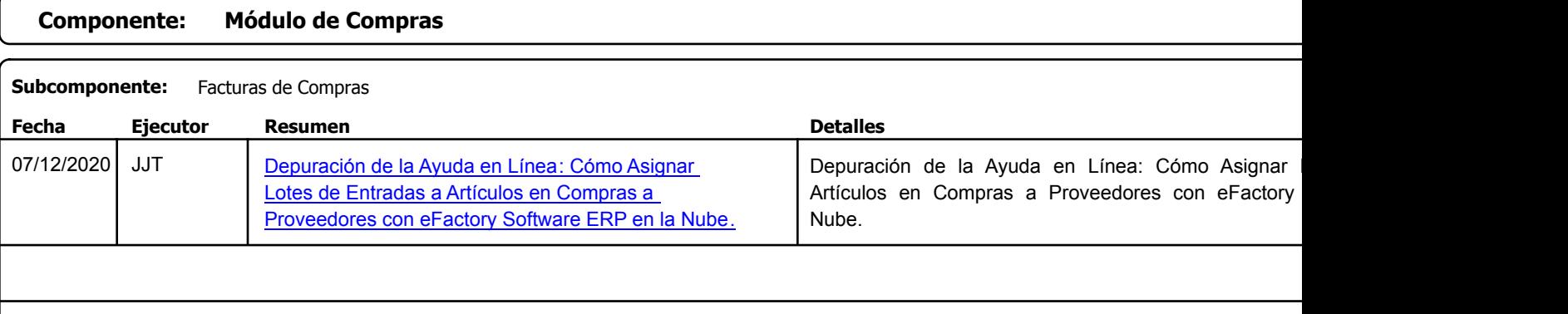

https://factorysoftve.com eFactory Administrativo : FSV : JFP : rListado\_Versiones\_componente.aspx (ADM\_VER\_03)

Factory Soft Venezuela, C.A. Servicio y Soporte Page 4 of 13 11:27:13AM

Listado de Versiones por Componente

Tipo: Igual a Mejora, Depuració[n, Novedad o Otro; Fecha: Desde 01/12/2020 Hasta 31/12/2020](https://www.youtube.com/watch?v=UB2qvFAz20w); Ordenado por: 1º campo Ascendente

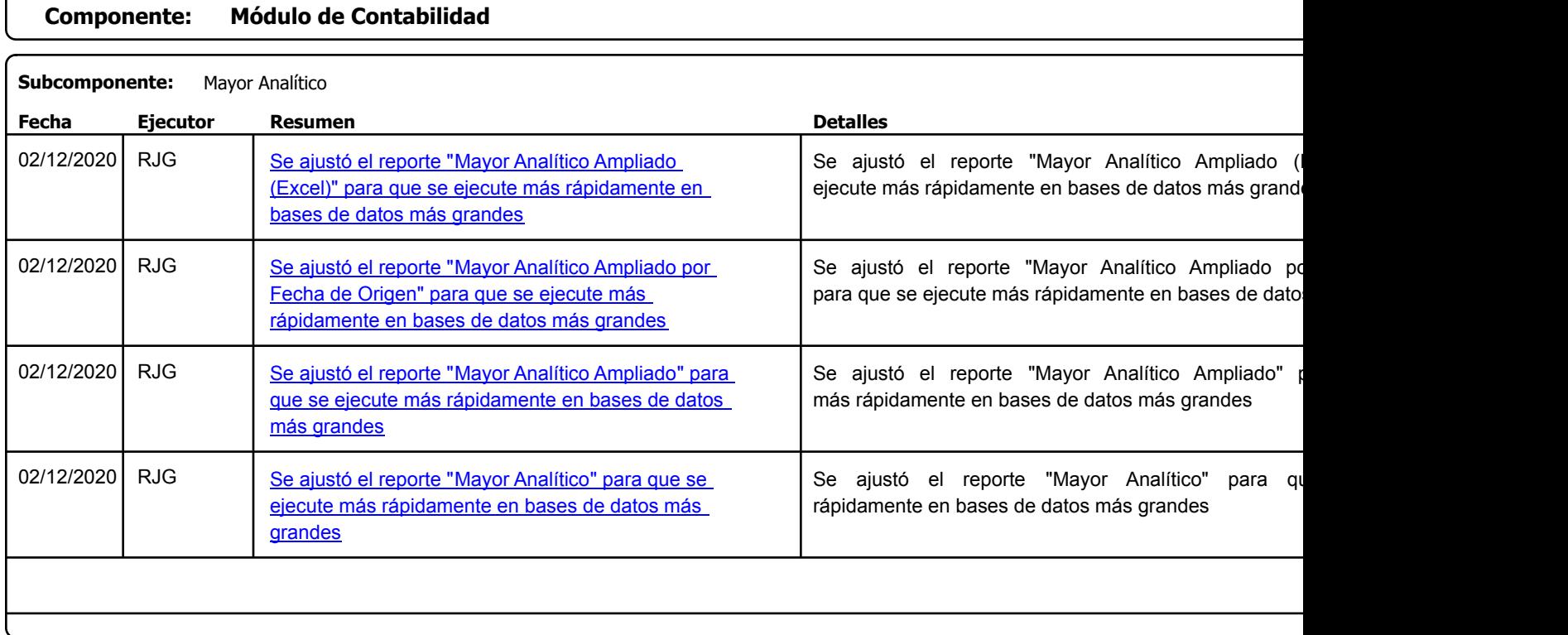

## **Componente: Módulo de Inventarios**

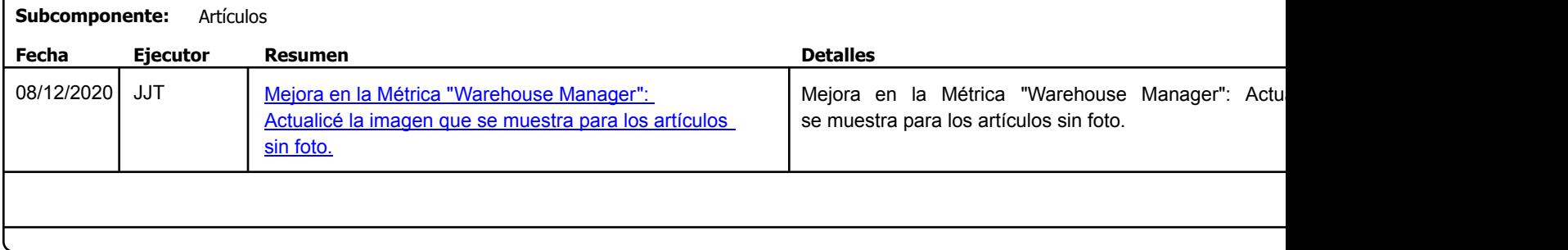

Factory Soft Venezuela, C.A. Servicio y Soporte Page 5 of 13 11:27:13AM

Listado de Versiones por Componente

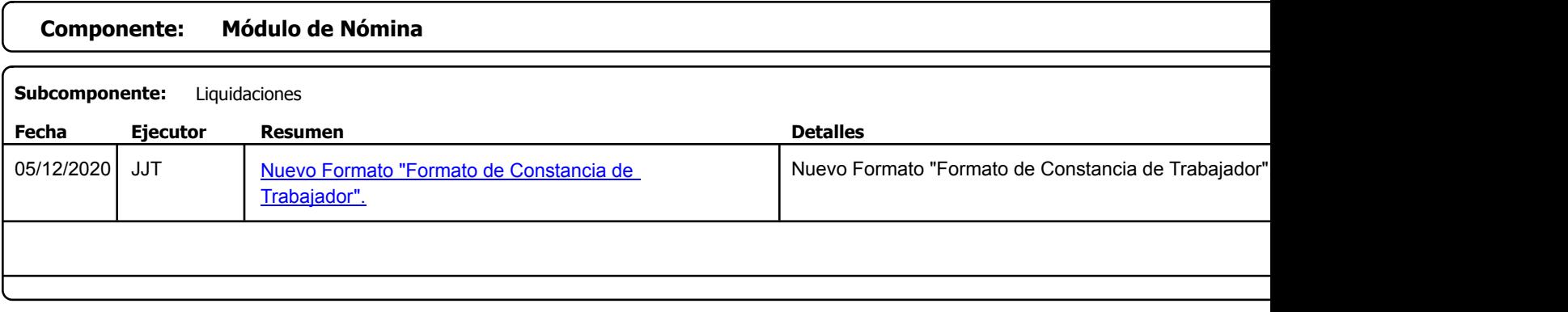

Factory Soft Venezuela, C.A. Servicio y Soporte Page 6 of 13 11:27:13AM

[Listado de Ver](https://www.factorysoftve.com/ayudas-manuales-online-software-efactory-erp-crm-en-la-nube.html)siones por Componente

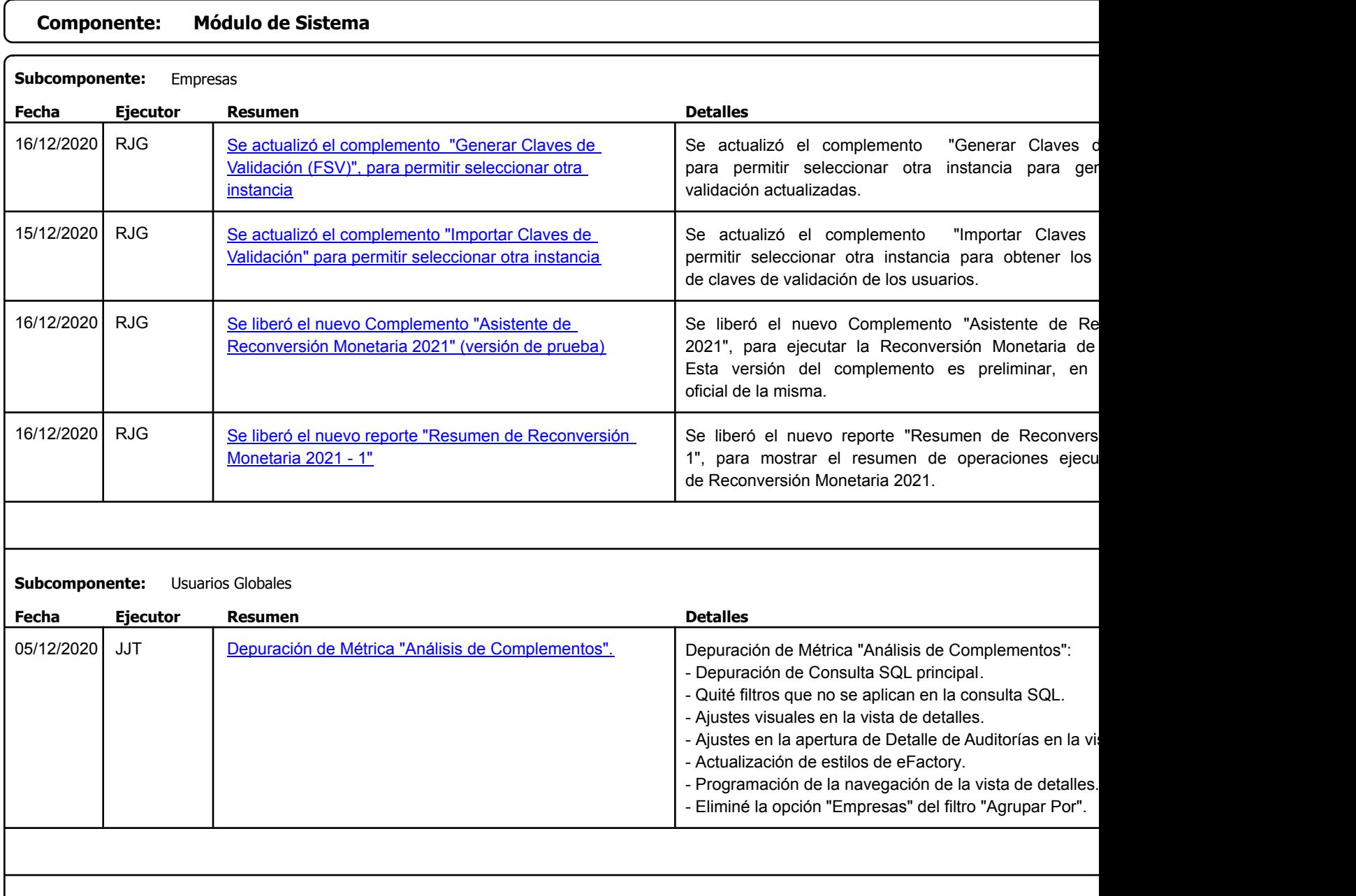

Listado de Versiones por Componente

Factory Soft Venezuela, C.A. Servicio y Soporte Page 8 of 13 11:27:13AM

Listado de Versiones por Componente

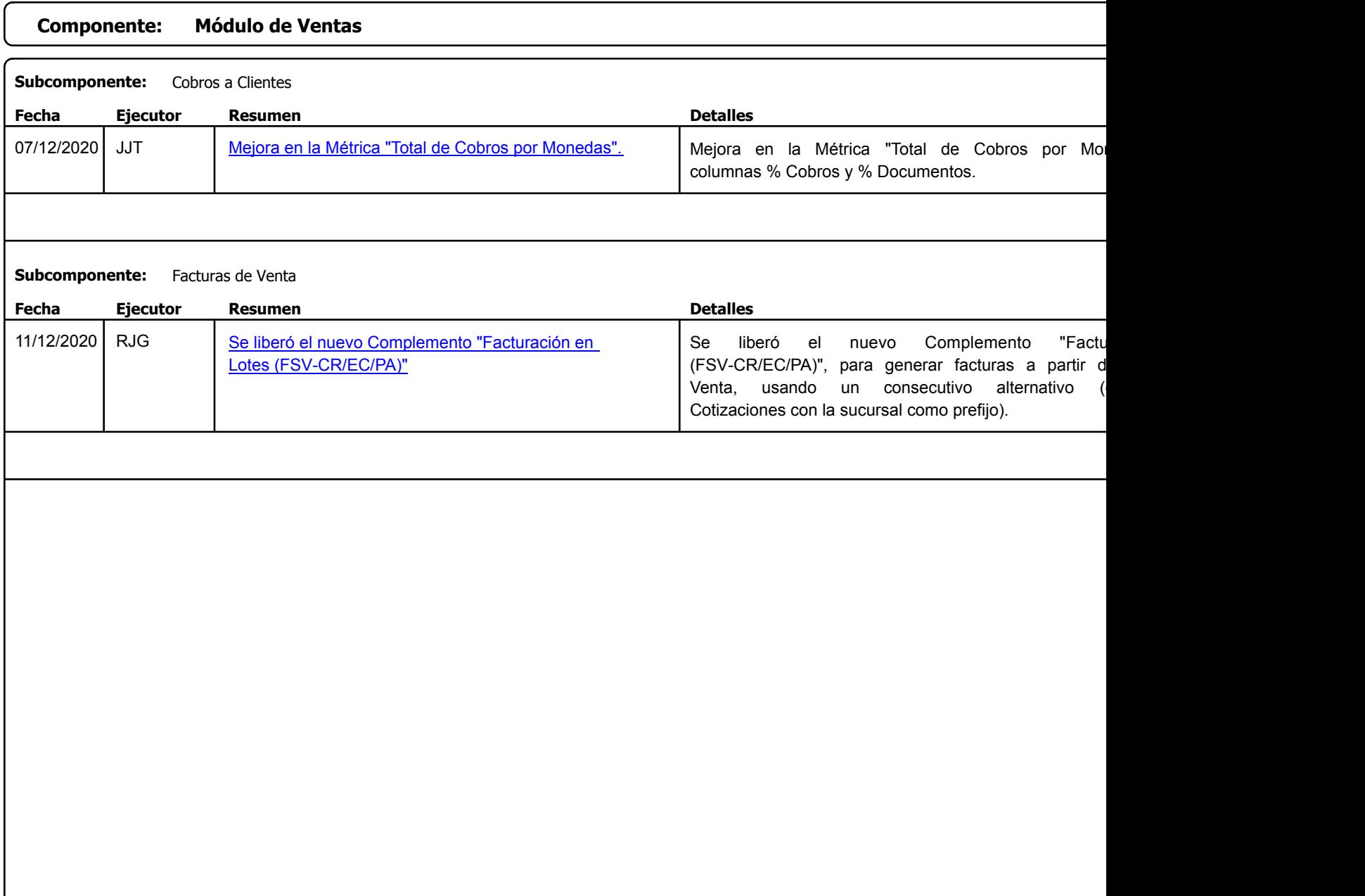

Factory Soft Venezuela, C.A. Servicio y Soporte Page 9 of 13 11:27:13AM

[Listado de Ver](https://efactoryerp.com/soluciones/software-ventas-erp-crm.html)siones por Componente

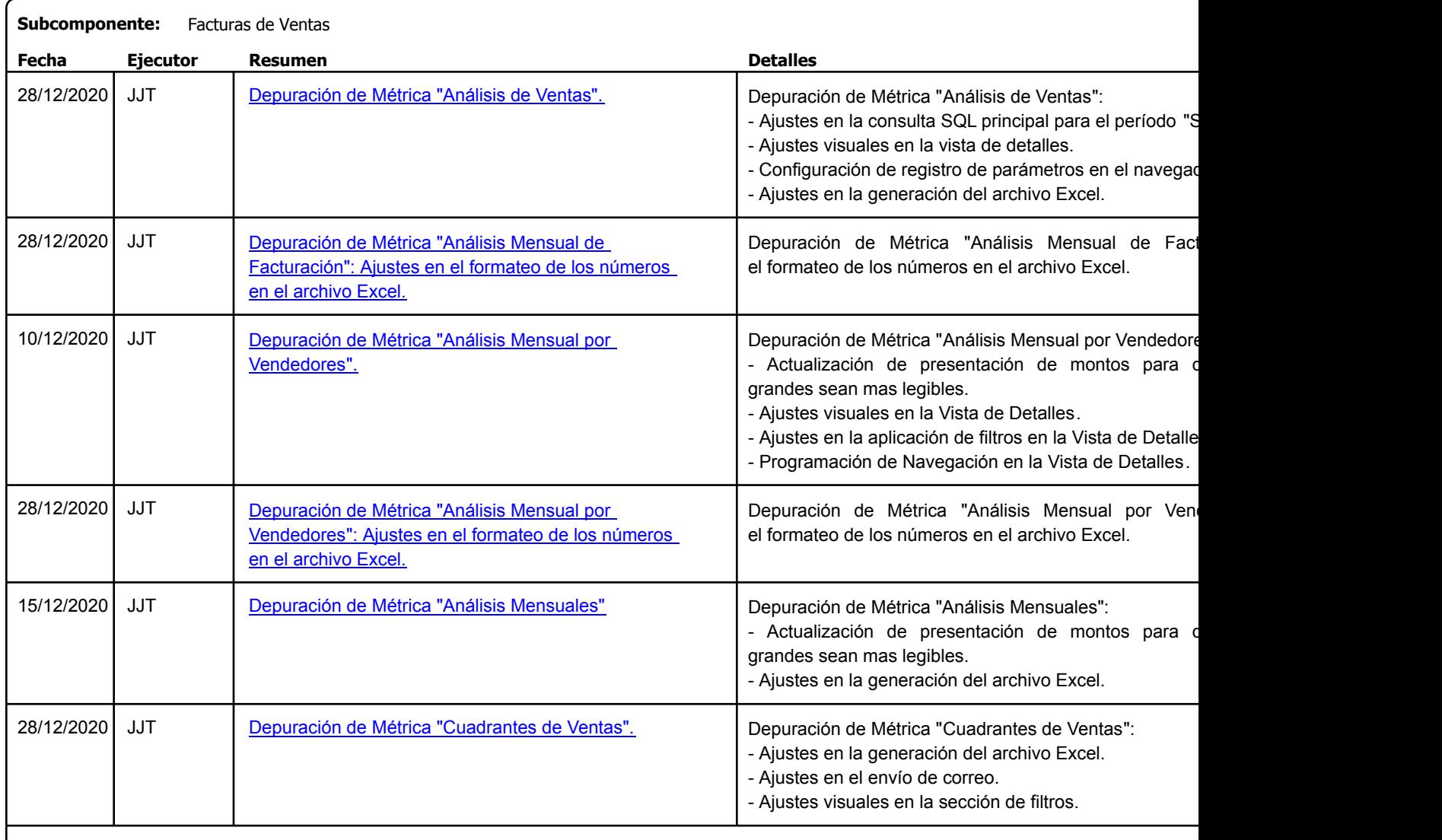

Factory Soft Venezuela, C.A. Servicio y Soporte Page 10 of 13 11:27:13AM

Listado de Versiones por Componente

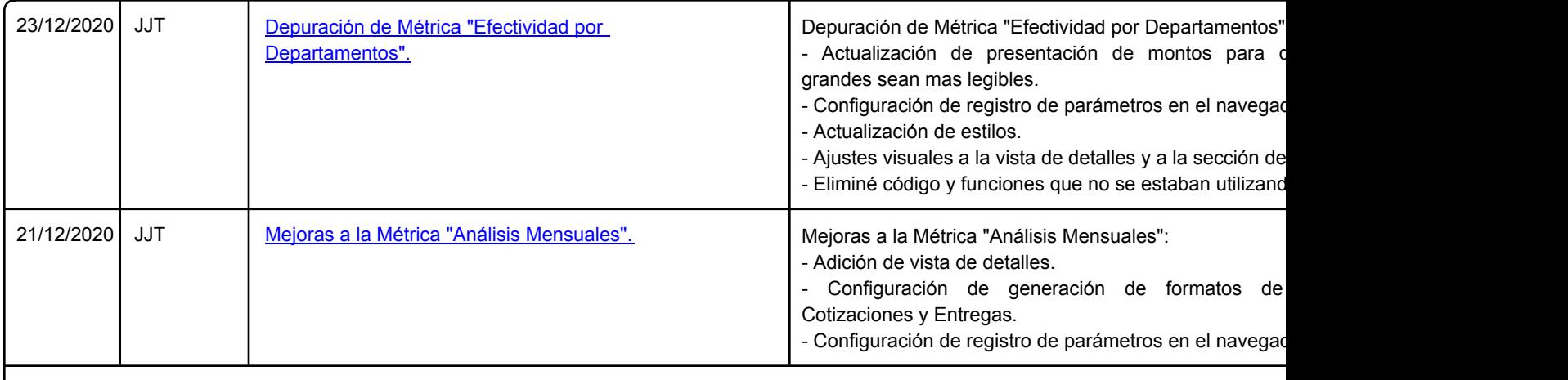

Factory Soft Venezuela, C.A. Servicio y Soporte Page 11 o

[Listado de Ver](https://www.factorysoftve.com/soluciones/software-ventas-erp-crm.html)siones por Componente

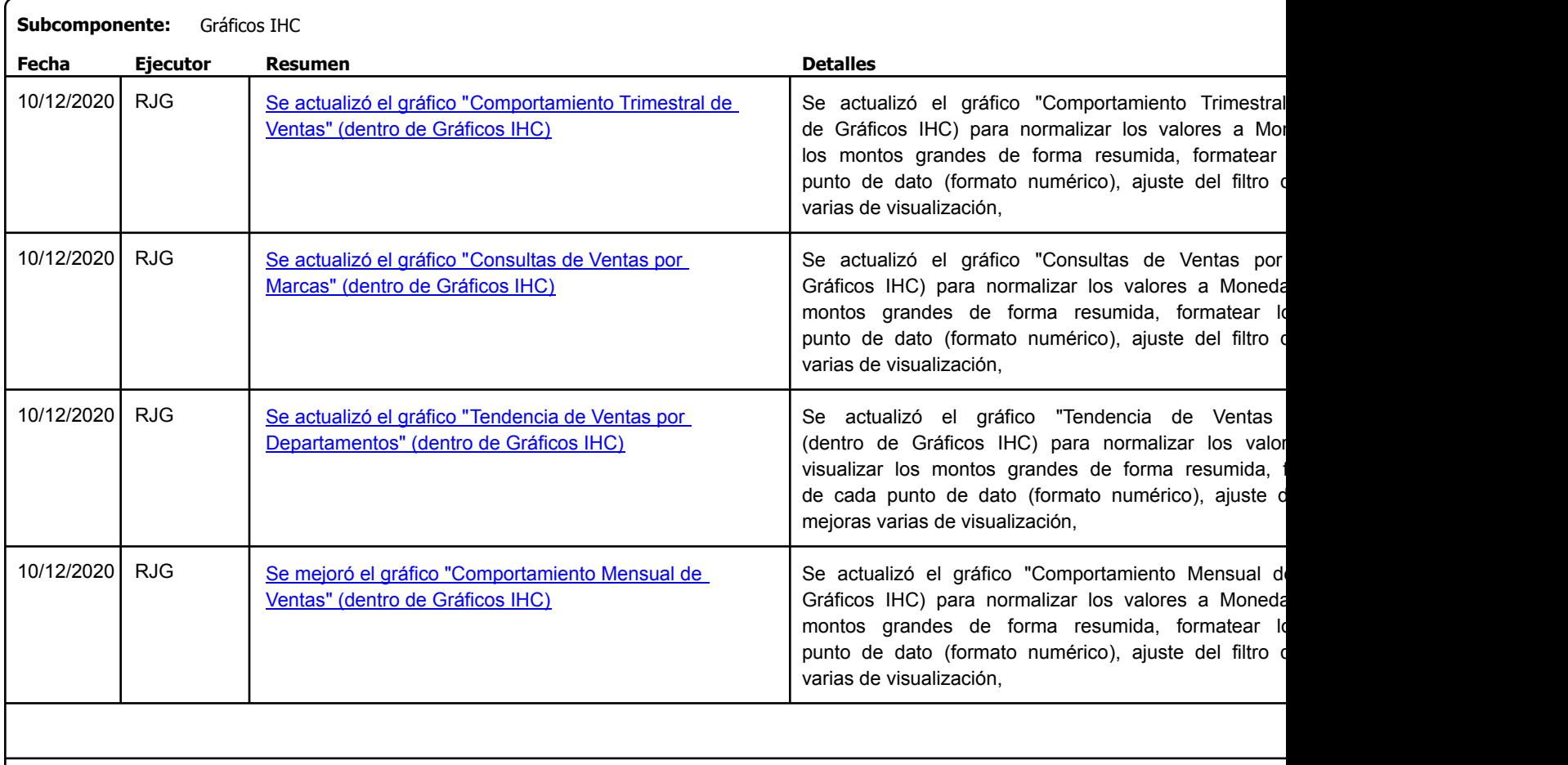

Factory Soft Venezuela, C.A. Servicio y Soporte Page 12 o

Listado de Versiones por Componente

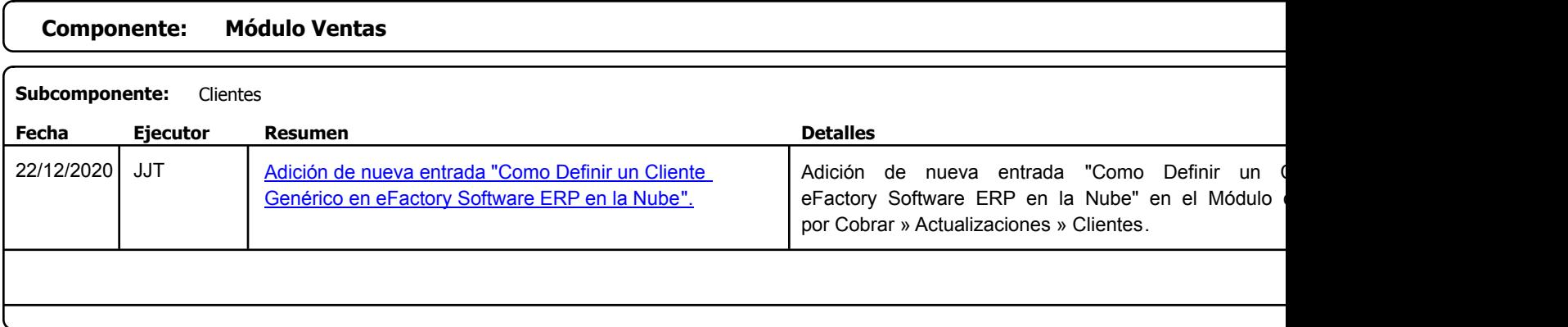

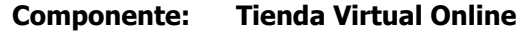

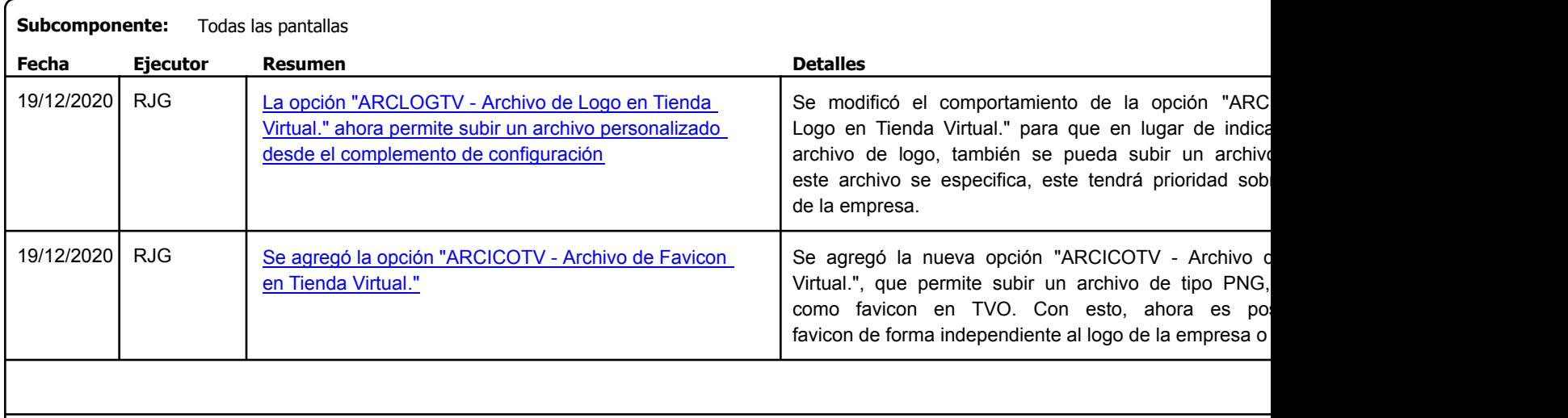

Factory Soft Venezuela, C.A. Servicio y Soporte Page 13 of 13 11:27:13AM and the Page 13 of 13 11:27:13AM and the Page 13 11:27:13AM and the Page 13 of 13 11:27:13AM and the Page 13 of 13 11:27:13AM and the Page 13 of 13 11:27:13AM and the Page 13 of

Listado de Versiones por Componente

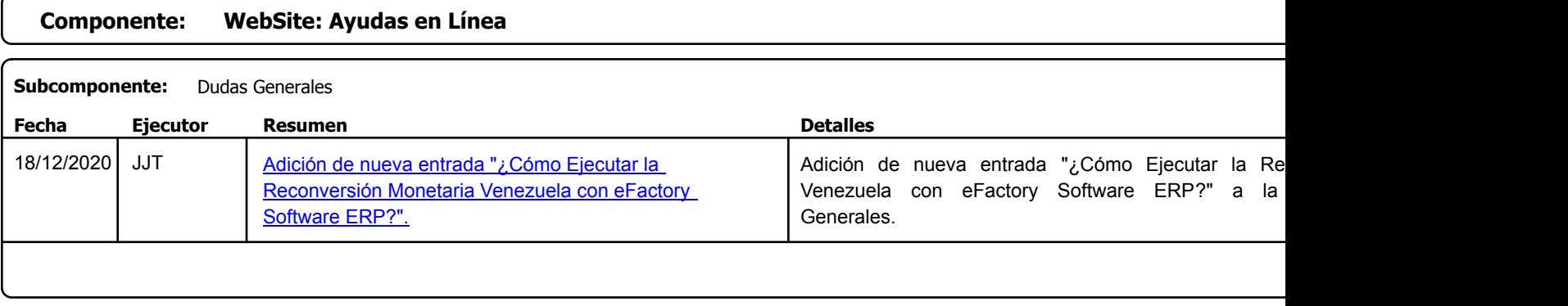